# **[Formation Sway : Maîtriser la](https://www.doussou-formation.com/formation/formation-sway-maitriser-la-creation-de-contenus-interactifs/) TEL DOUSSOU [Création de Contenus Interactifs](https://www.doussou-formation.com/formation/formation-sway-maitriser-la-creation-de-contenus-interactifs/)**

## **Module 1 : Introduction à Microsoft Sway**

- Présentation de Sway et ses principaux usages
- Exploration de l'interface utilisateur

#### **Module 2 : Création de votre premier Sway**

- Utilisation de modèles et de thèmes
- Importation et organisation du contenu

## **Module 3 : Personnalisation et Design**

- Personnalisation du style visuel des présentations
- Optimisation de la navigation et de la structure du contenu

#### **Module 4 : Intégration Multimédia**

- Ajout d'images, de vidéos et de contenu audio
- Intégration de contenus issus de réseaux sociaux et d'autres sources web

### **Module 5 : Partage et Collaboration**

- Options de partage et de publication
- Collaboration en temps réel sur un Sway

Nous contacter: Doussou Formation Email: info@doussou-formation.com [http://doussou-formation.com](https://doussou-formation.com)

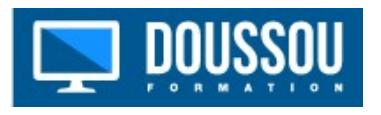